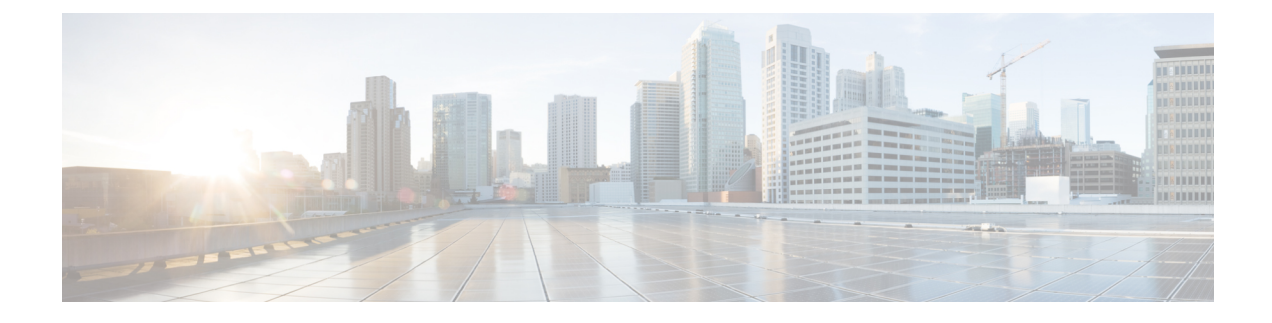

# **Dedicated Bearer Support**

- Feature [Summary](#page-0-0) and Revision History, on page 1
- Feature [Description,](#page-0-1) on page 1
- Setup and Update [Dedicated](#page-1-0) Bearers, on page 2
- Delete [Dedicated](#page-8-0) Bearers, on page 9

## <span id="page-0-0"></span>**Feature Summary and Revision History**

## **Summary Data**

#### **Table 1: Summary Data**

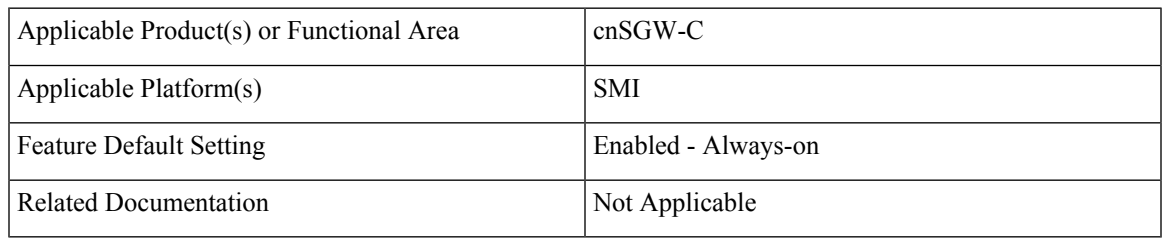

### <span id="page-0-1"></span>**Revision History**

#### **Table 2: Revision History**

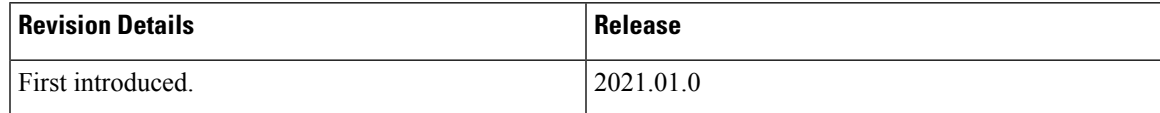

## **Feature Description**

#### **Setup and Update Dedicated Bearers**

cnSGW-C supports creating and updating single/multiple dedicated bearers.

### **Delete Dedicated Bearers**

cnSGW-C supports deletion of single/multiple dedicated bearers.

## <span id="page-1-0"></span>**Setup and Update Dedicated Bearers**

### **Feature Description**

cnSGW-C supports creating and updating dedicated bearers for both single and multiple PDN subscribers. It also supports multiple bearer contexts as part of single create bearer procedure.

### **How it Works**

This section describes how this feature works.

### **Call Flows**

This section describes the key call flows for this feature.

#### **Dedicated Bearer Setup – Request Accepted Call Flow**

This section describes the Dedicated Bearer Setup – Request Accepted call flow.

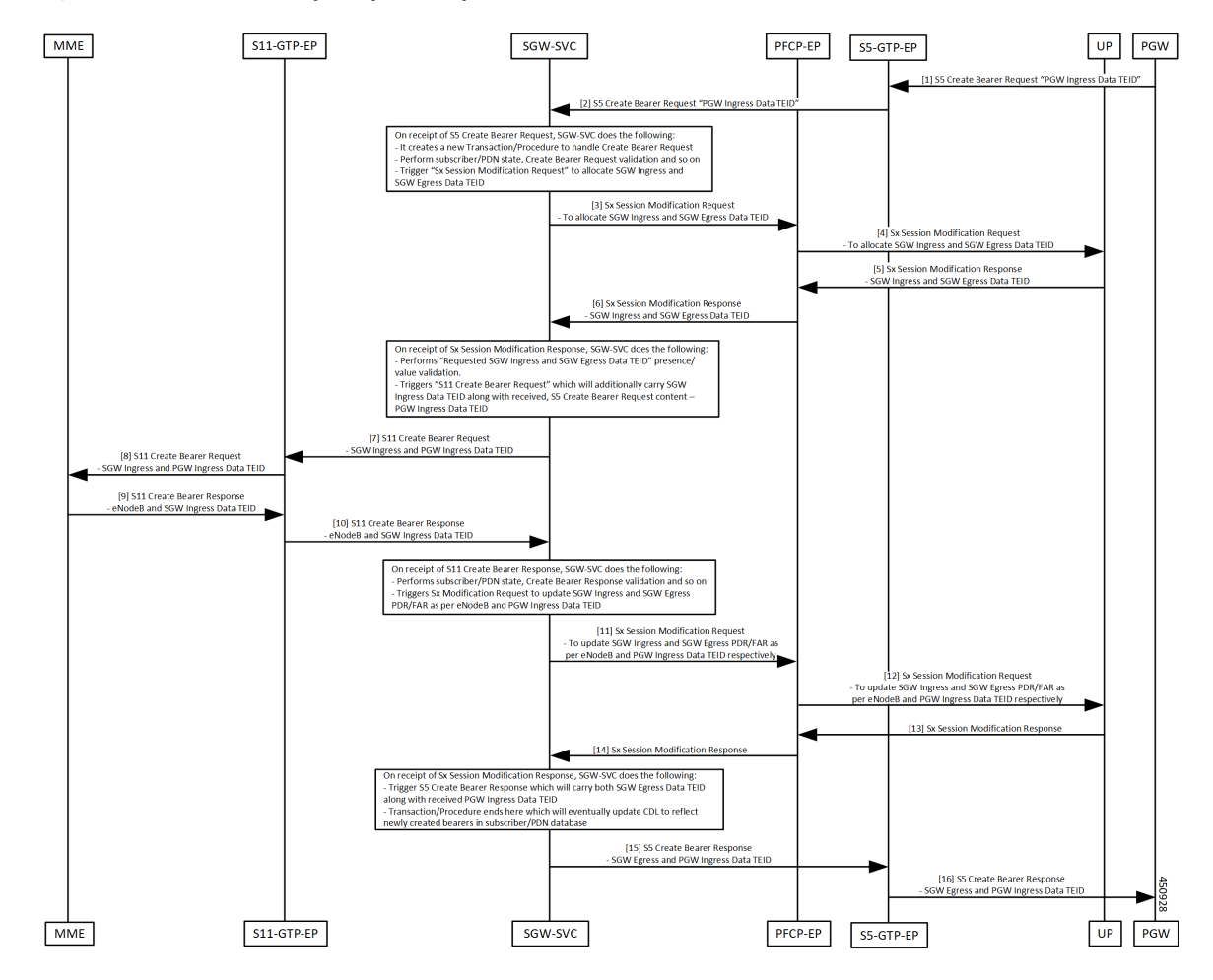

**Figure 1: Dedicated Bearer Setup – Request Accepted Call Flow**

**Table 3: Dedicated Bearer Setup – Request Accepted Call Flow Description**

| <b>Step</b>    | <b>Description</b>                                                                                                    |
|----------------|----------------------------------------------------------------------------------------------------|
| $\mathbf{1}$   | The PGW sends the S5 Create Bearer Request to the S5-GTPC-EP pod.                                                                                                    |
| $\overline{2}$ | The S5-GTPC-EP pod forwards the S5 Create Bearer Request to the SGW-SVC pod.                                                                                                    |
| $\overline{3}$ | The SGW-SVC receives the S5 Create Bearer request and performs the following:<br>• Creates a new transaction<br>• Performs GTP validations<br>• Triggers the Sx Modification Request to the PFCP-EP pod |
| $\overline{4}$ | The PFCP-EP pod forwards the Sx Modification Request to the UP for allocating SGW Ingress and<br>SGW Egress TEIDs.                                                                                      |
| 5              | The PFCP-EP pod receives the Sx Modification Response with SGW Ingress and SGW Egress<br>TEIDs, from the UP.                                                                                            |

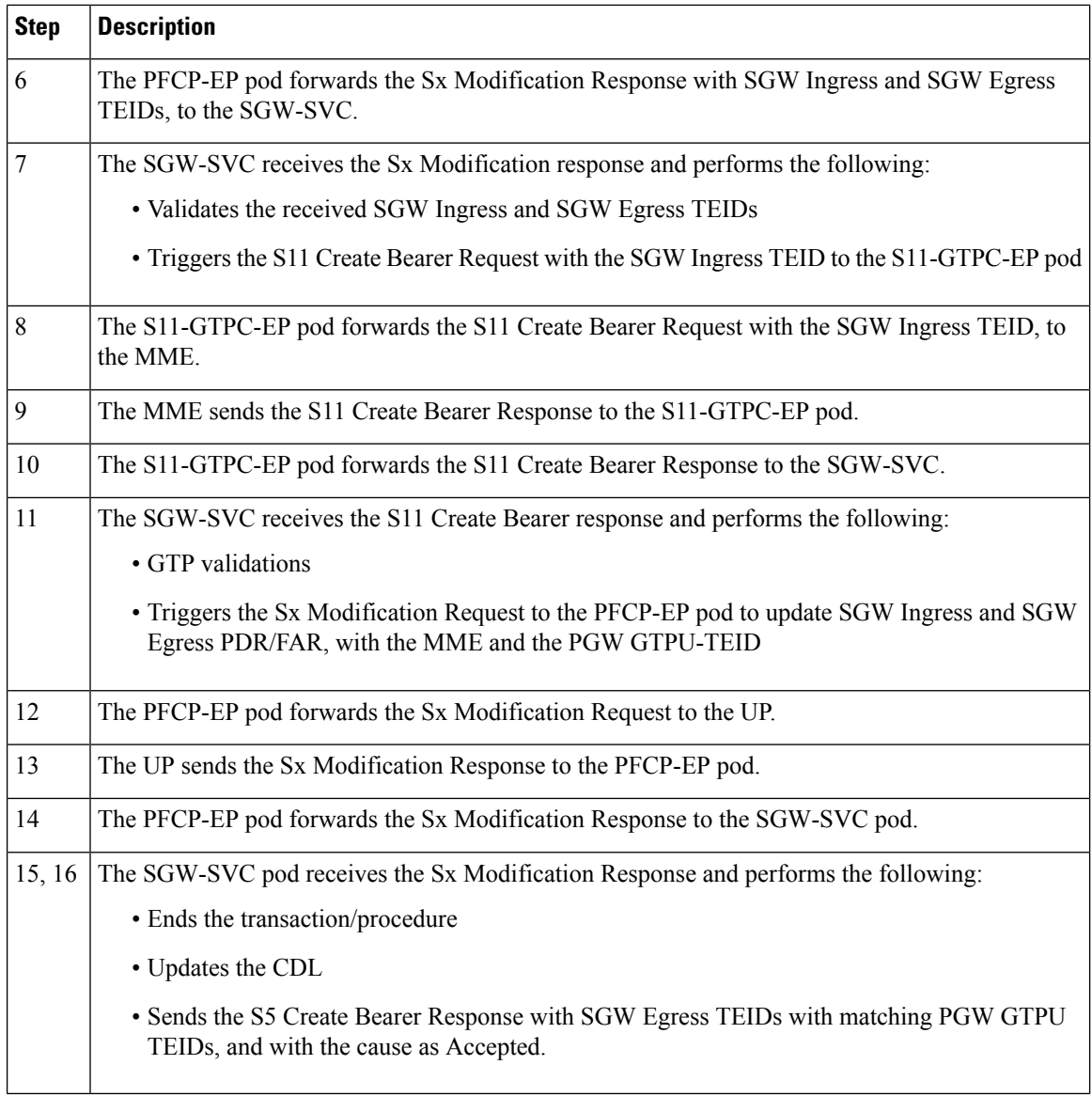

#### **Dedicated Bearer Setup – Request Accepted Partially Call Flow**

This section describes the Dedicated Bearer set up call flow. In this procedure, the MME sends the Create Bearer Response with the GTP cause as Request Accepted Partially.

**Prerequisite:** Create Bearer Procedure with two bearer contexts.

П

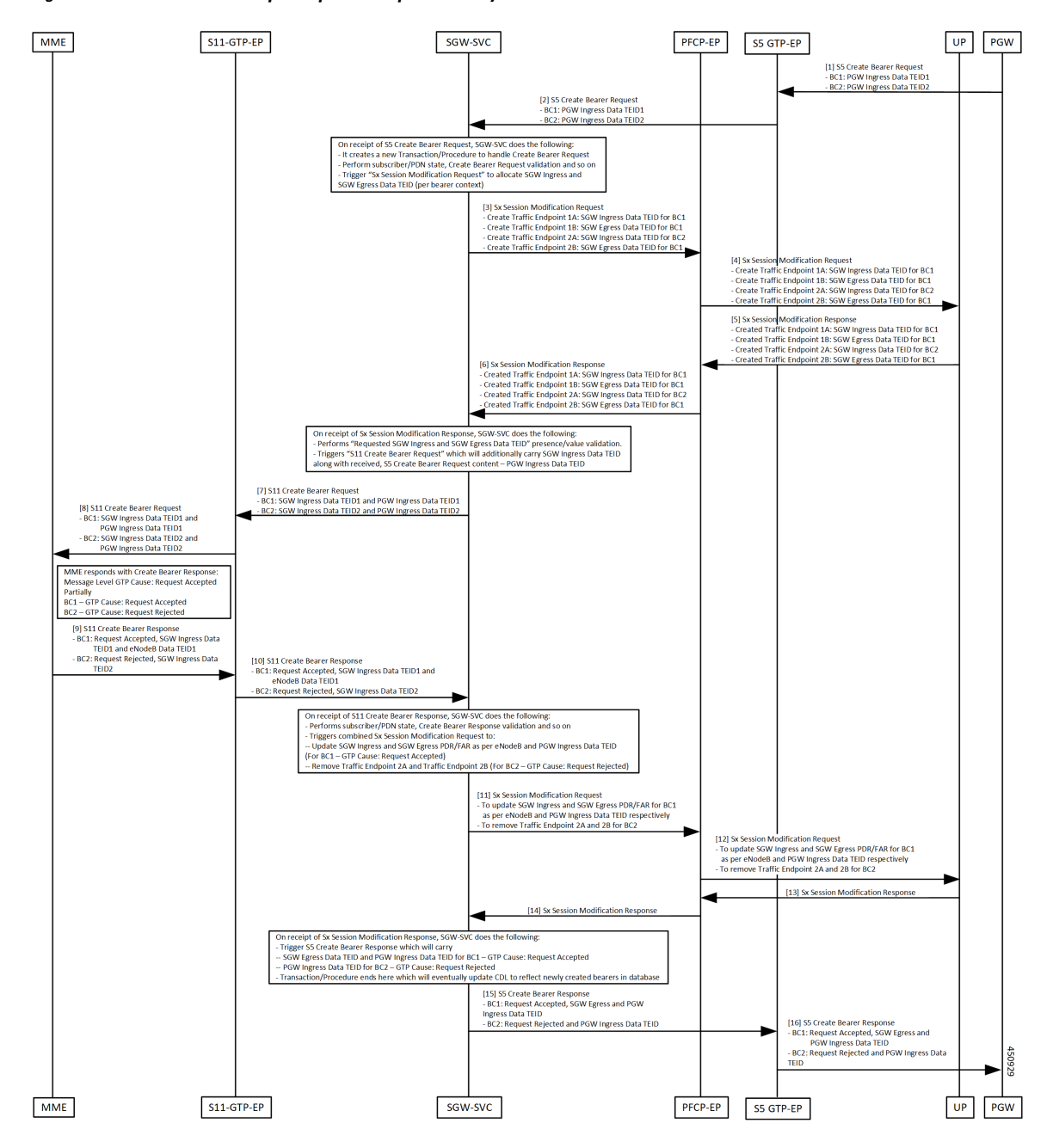

**Figure 2: Dedicated Bearer Setup – Request Accepted Partially Call Flow**

**Table 4: Dedicated Bearer Setup – Request Accepted Partially Call Flow Description**

| <b>Step</b> | <b>Description</b>                                                                                 |
|-------------|----------------------------------------------------------------------------------------------------|
|             | The PGW sends the S5 Create Bearer Request with multiple bearer contexts to the S5-GTPC-EP<br>pod. |
| 2           | The S5-GTPC-EP pod forwards the S5 Create Bearer Request to the SGW-SVC pod.                       |

L

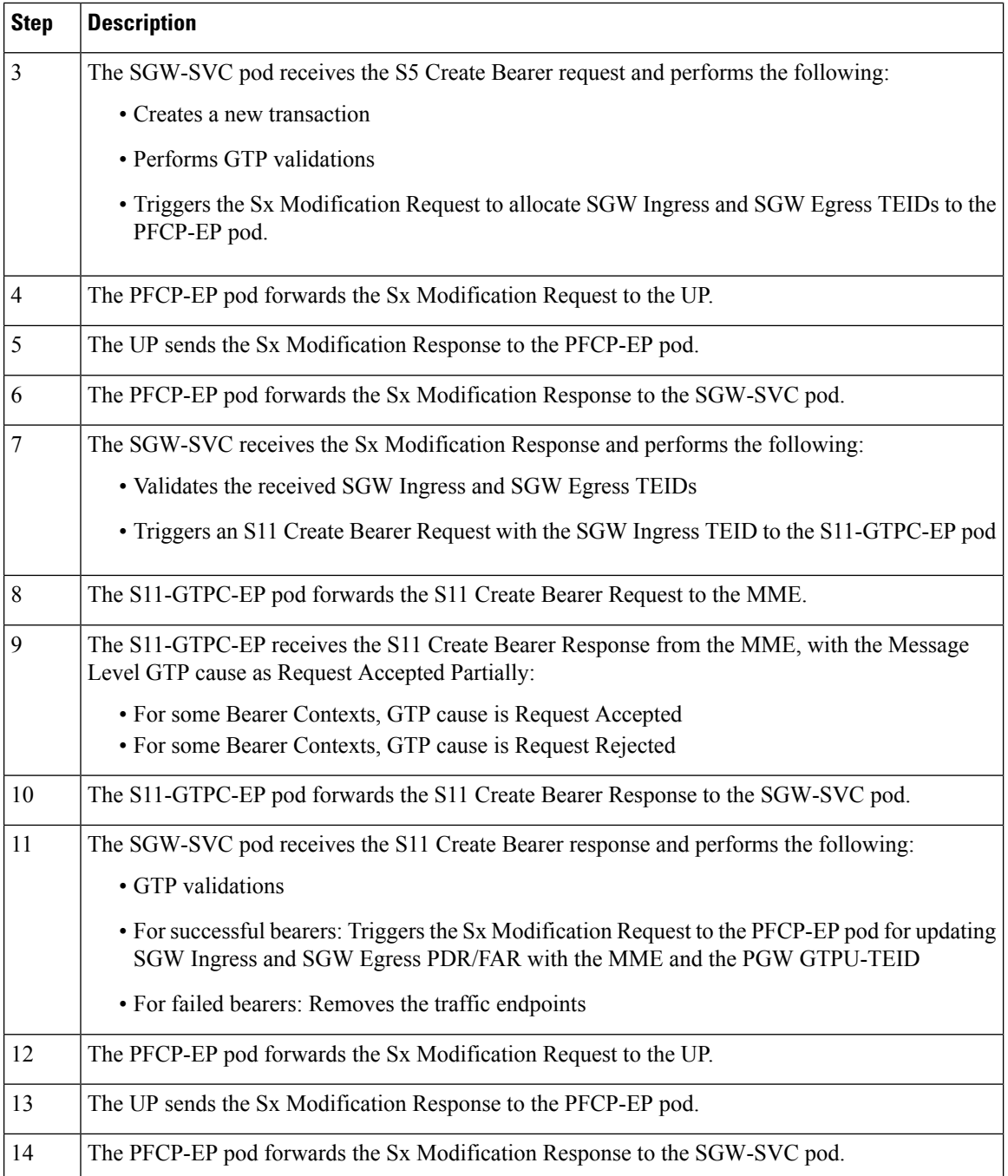

ı

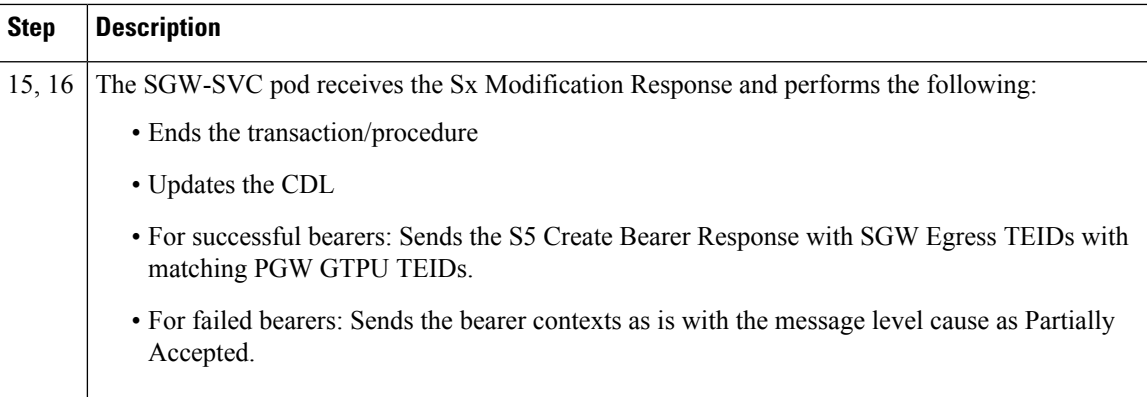

#### **Dedicated Bearer Update – Request Accepted Call Flow**

This section describes the Default/Dedicated Bearer Update Procedure call flow.

Single Update Bearer Procedure supports:

- Default bearer QoS/TFT change
- Single/Multiple dedicated bearer QoS/TFT change
- APN-AMBR change

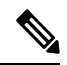

The call flow doesn't contain Sx Communication Messages related to the Default/Dedicated Bearer Update procedure. **Note**

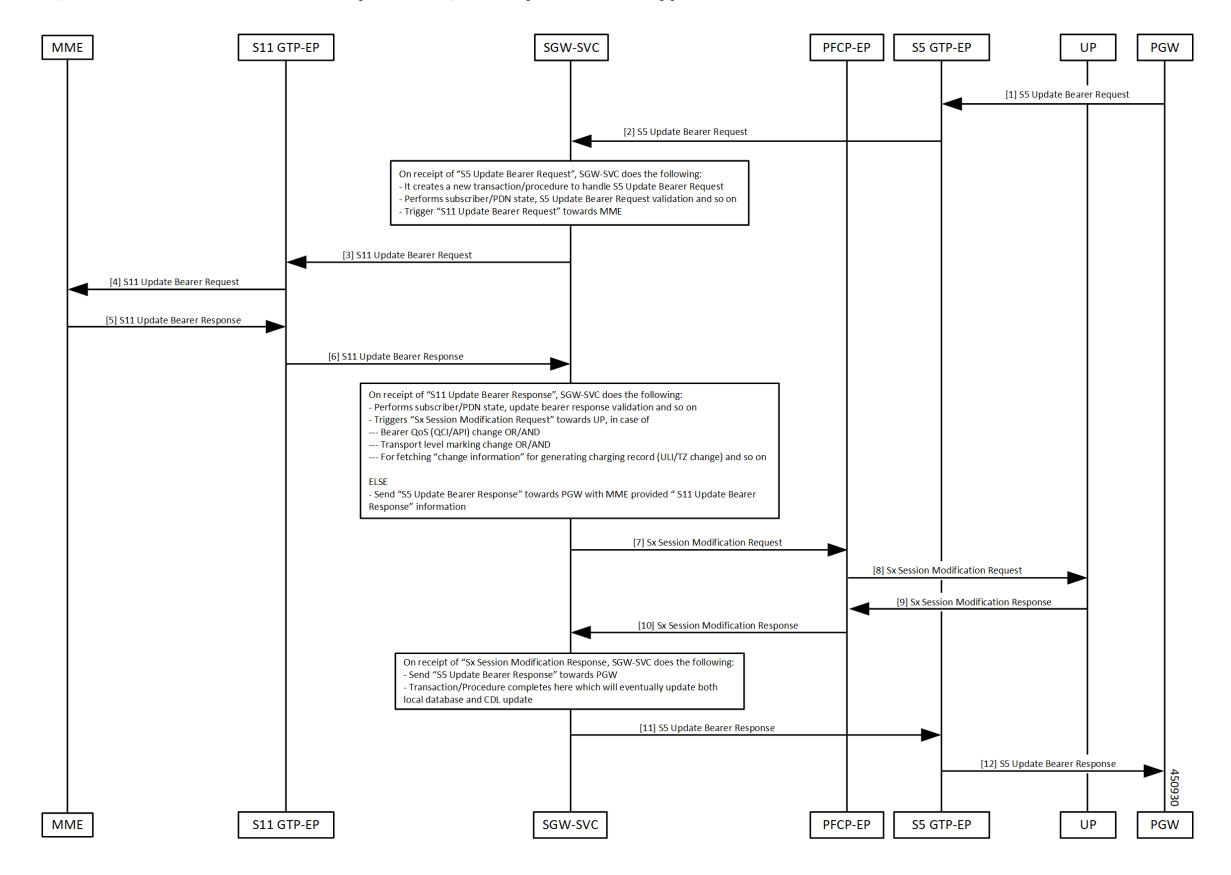

**Figure 3: Default/Dedicated Bearer Update (Single/Multiple Bearers) Support Call Flow**

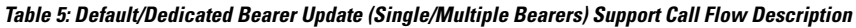

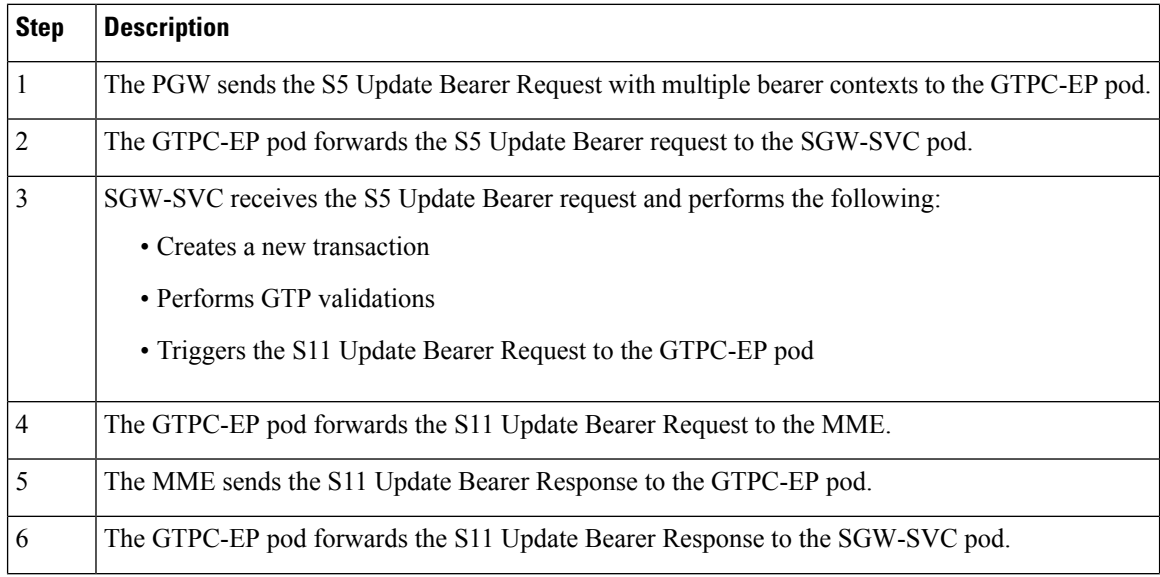

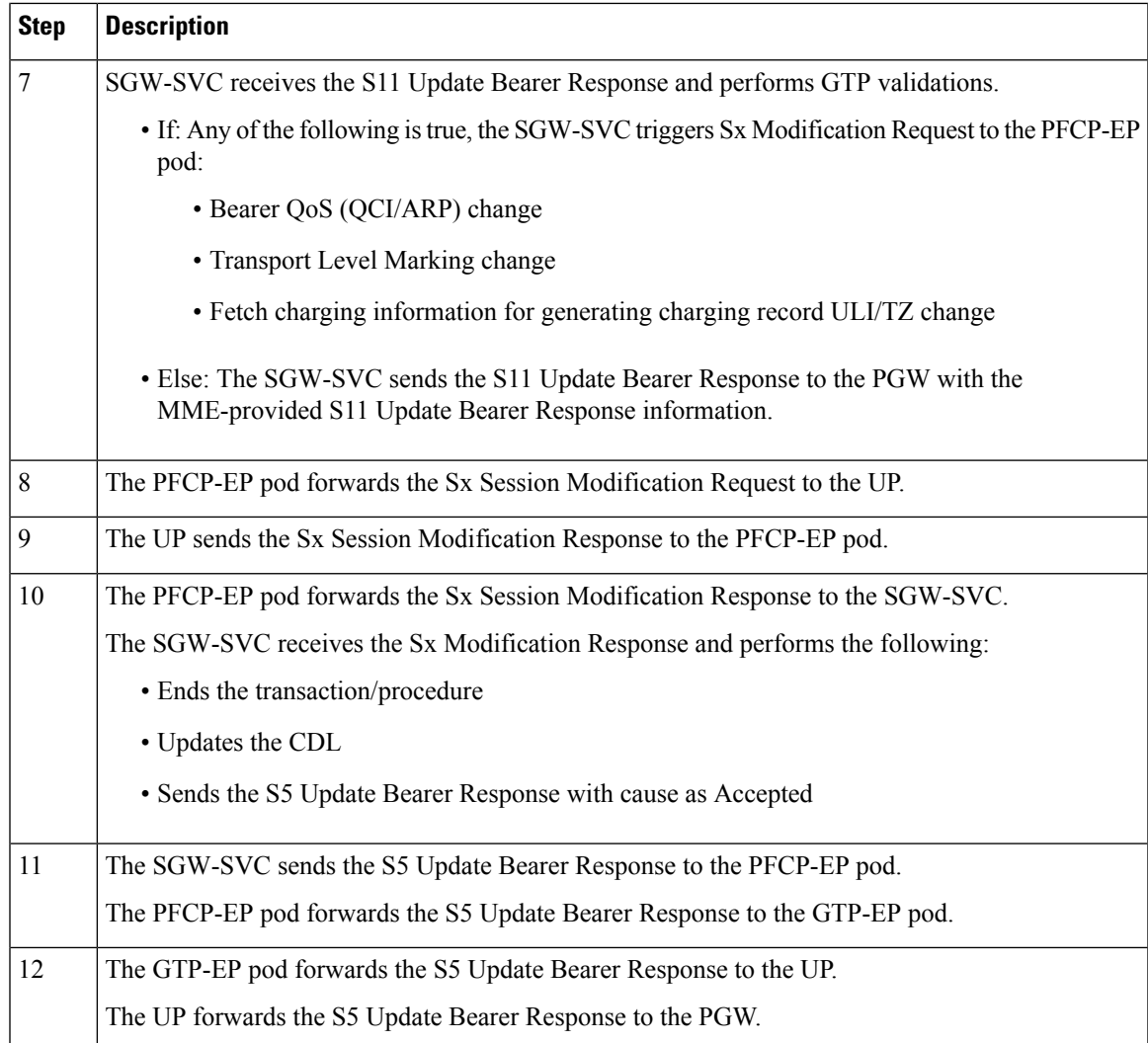

# <span id="page-8-0"></span>**Delete Dedicated Bearers**

## **Feature Description**

cnSGW-C supports single/multiple dedicated bearer deletion as part of single delete bearer procedure.

### **How it Works**

This section describes how this feature works.

### **Call Flows**

This section describes the key call flows for this feature.

### **Dedicated Bearer Deletion Procedure Call Flow**

This section describes the Dedicated Bearer Delete Procedure call flow.

**Figure 4: Dedicated Bearer Deletion Procedure (Single/Multiple Bearer) Call Flow**

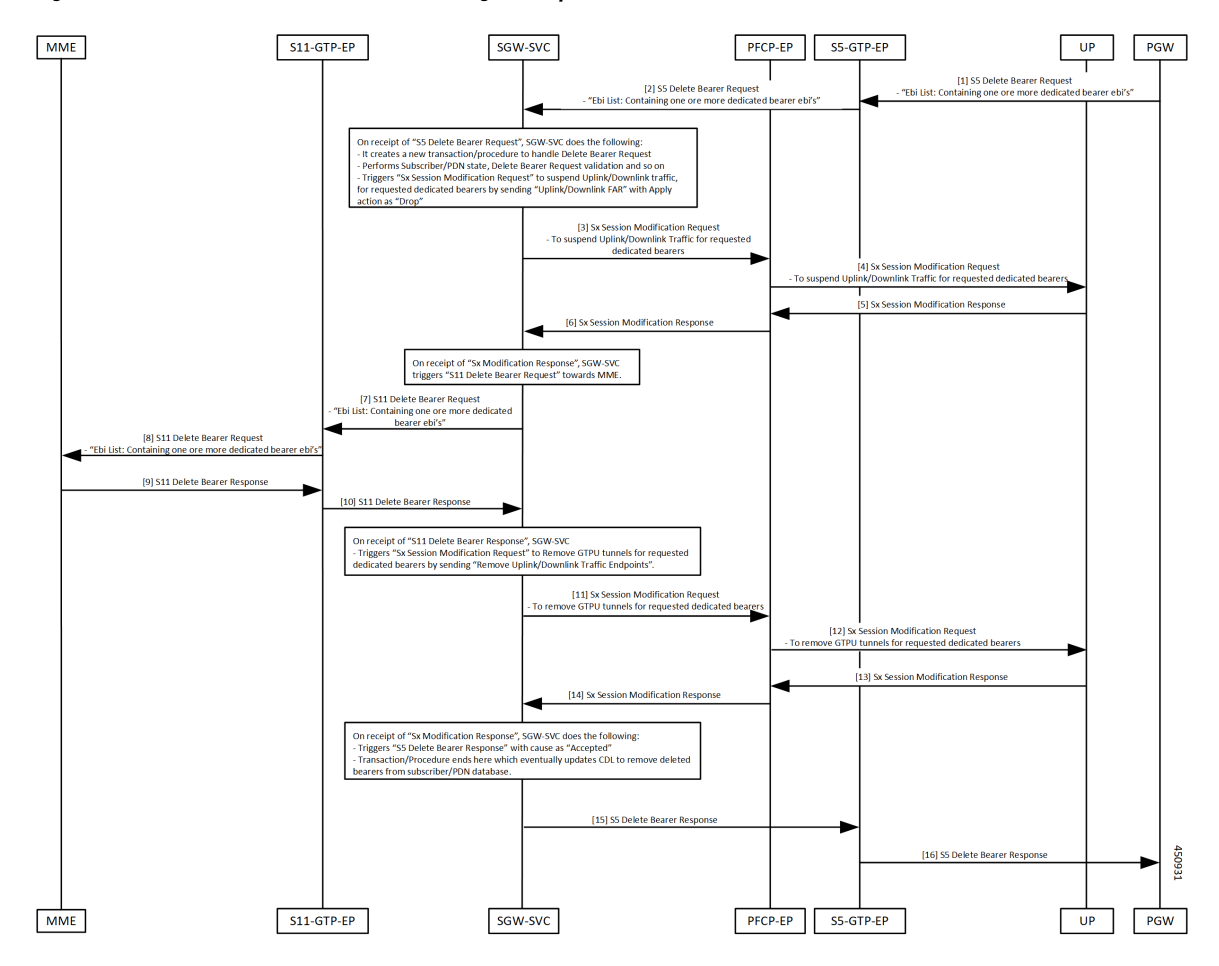

**Table 6: Dedicated Bearer Deletion Procedure (Single/Multiple Bearer) Call Flow Description**

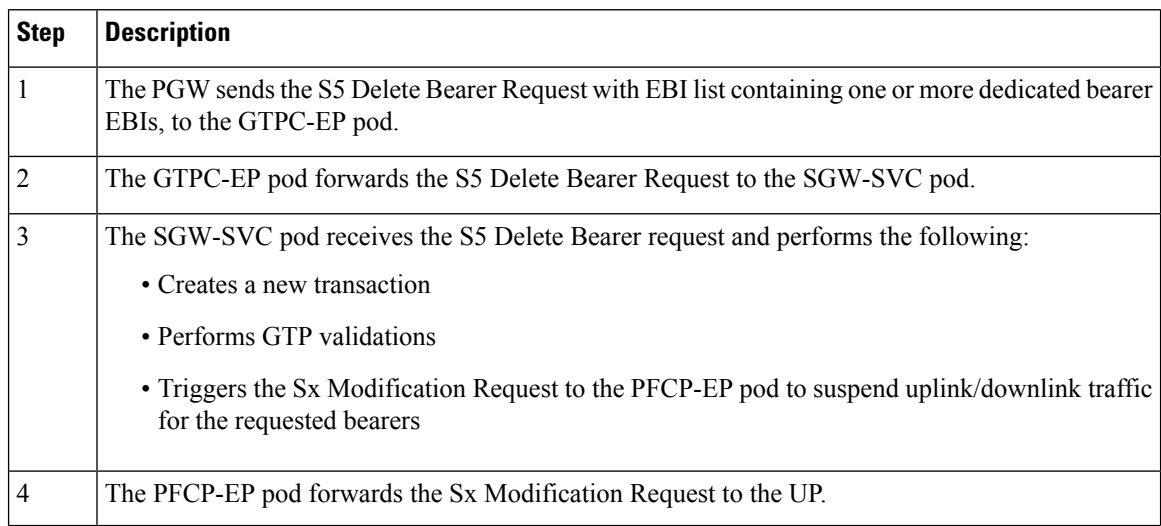

 $\overline{\phantom{a}}$ 

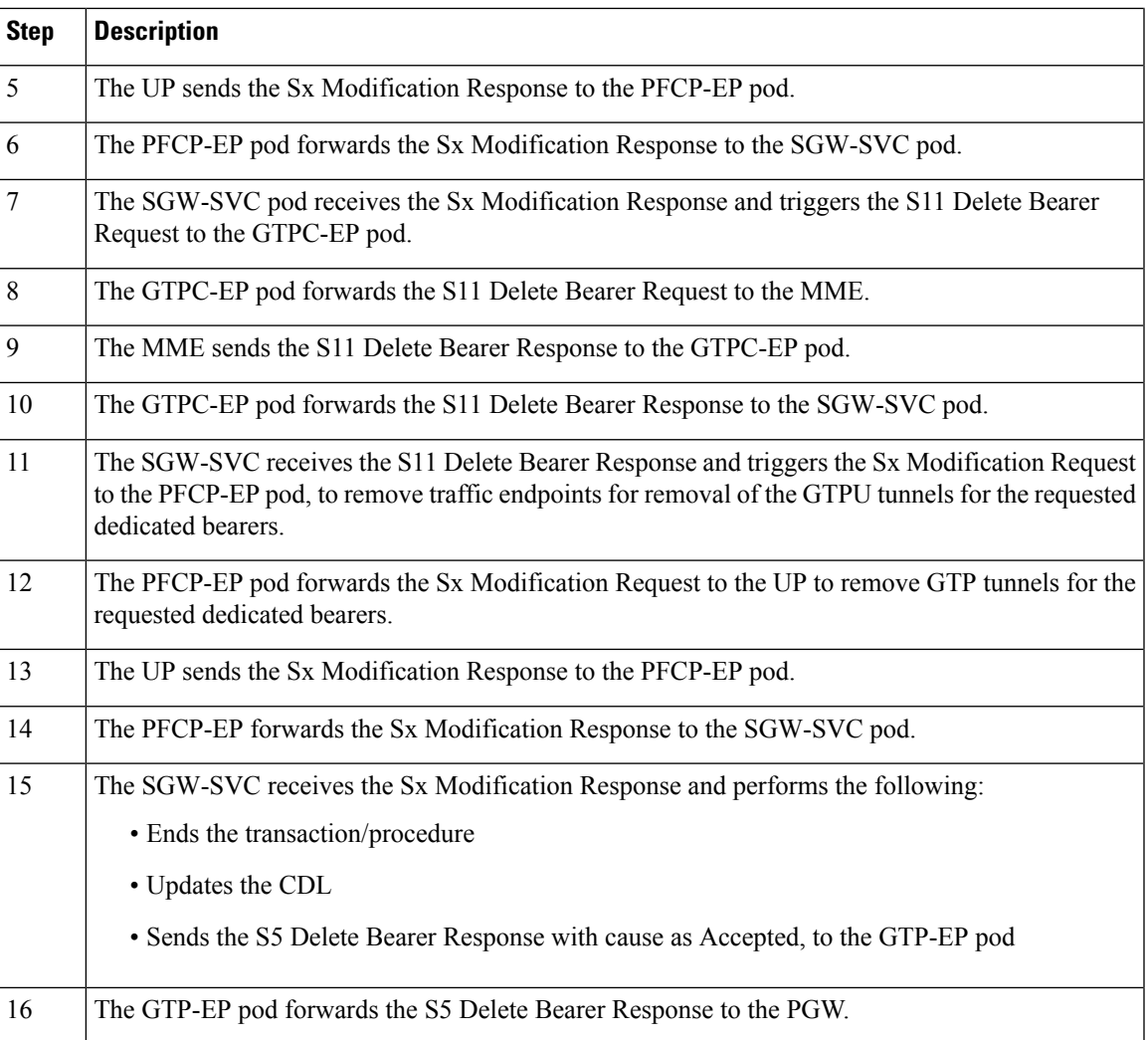

 $\mathbf I$ 

ı